## **2024** !( )

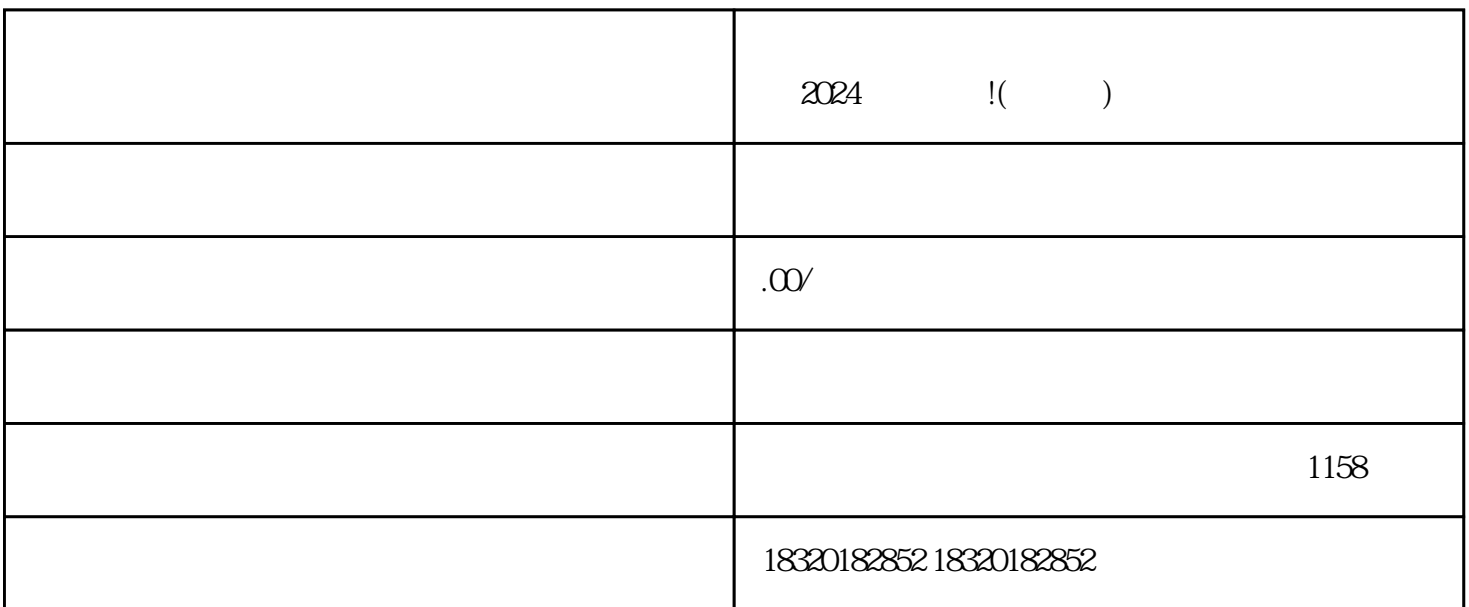

 $\alpha$  and  $\beta$ 

 $\frac{1}{\sqrt{2}}$  and  $\frac{1}{\sqrt{2}}$  and  $\frac{1}{\sqrt{2}}$  and  $\frac{1}{\sqrt{2}}$  and  $\frac{1}{\sqrt{2}}$  and  $\frac{1}{\sqrt{2}}$  and  $\frac{1}{\sqrt{2}}$  and  $\frac{1}{\sqrt{2}}$  and  $\frac{1}{\sqrt{2}}$  and  $\frac{1}{\sqrt{2}}$  and  $\frac{1}{\sqrt{2}}$  and  $\frac{1}{\sqrt{2}}$  and  $\frac{1}{\sqrt{2}}$  and

 $\alpha$  , and the contract of  $\alpha$  is the contract of  $\alpha$ 

2024 !

1. 登录抖音开放平台

2. 进入店铺管理

 $\overline{3}$ 

 $4.$ 

- 1. 书法绘画国画作品
- 2. 作品描述
- $\overline{3}$
- 4. 物流信息
- - 1. 添加类目  $\frac{4}{\pi}$
	- 2. 抖音认证
- 3. 抖音报白